## 贵州民族大学

## 2020 年研究生复试缴费流程

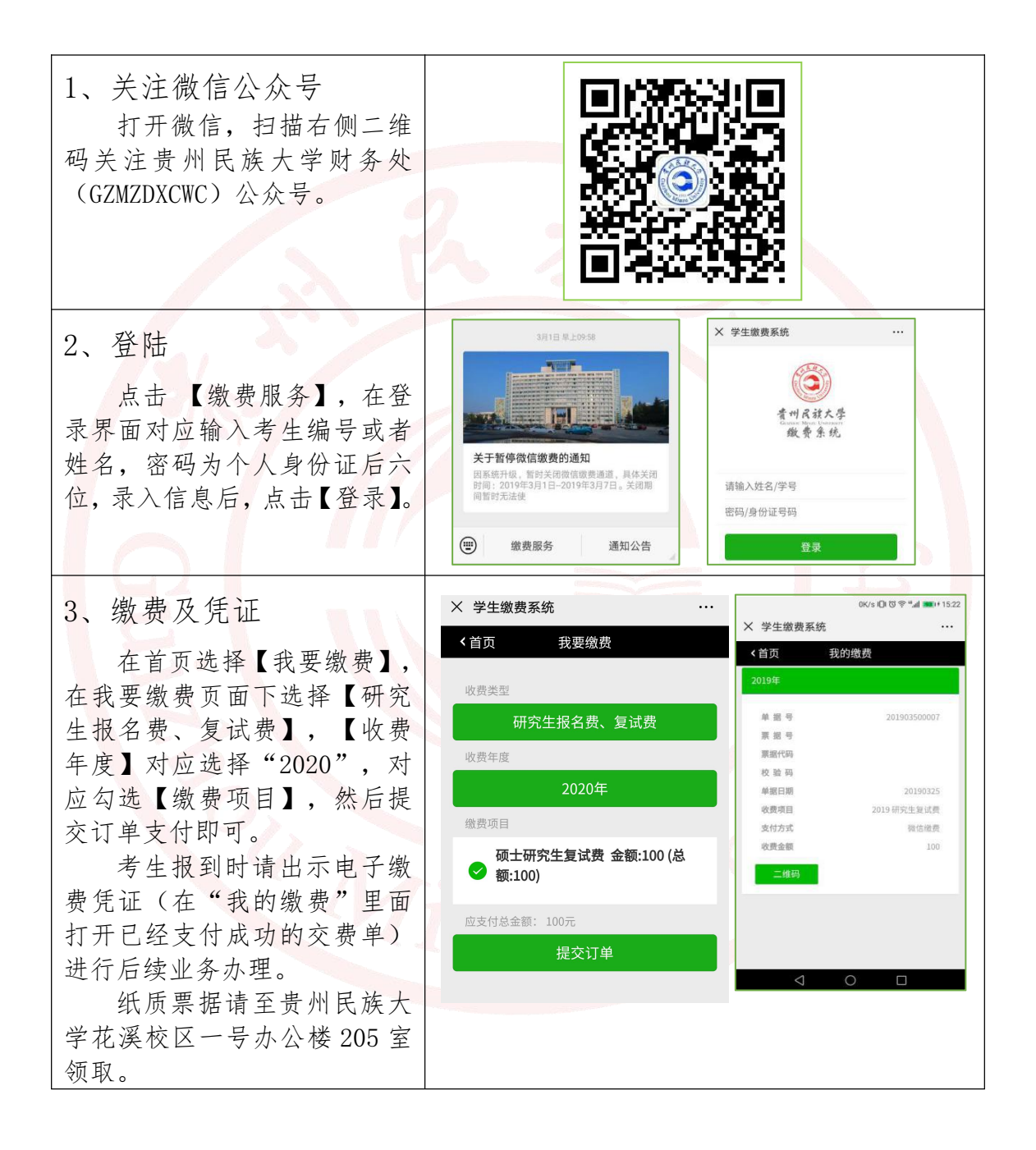

贵州民族大学财务处

2020 年 5 月